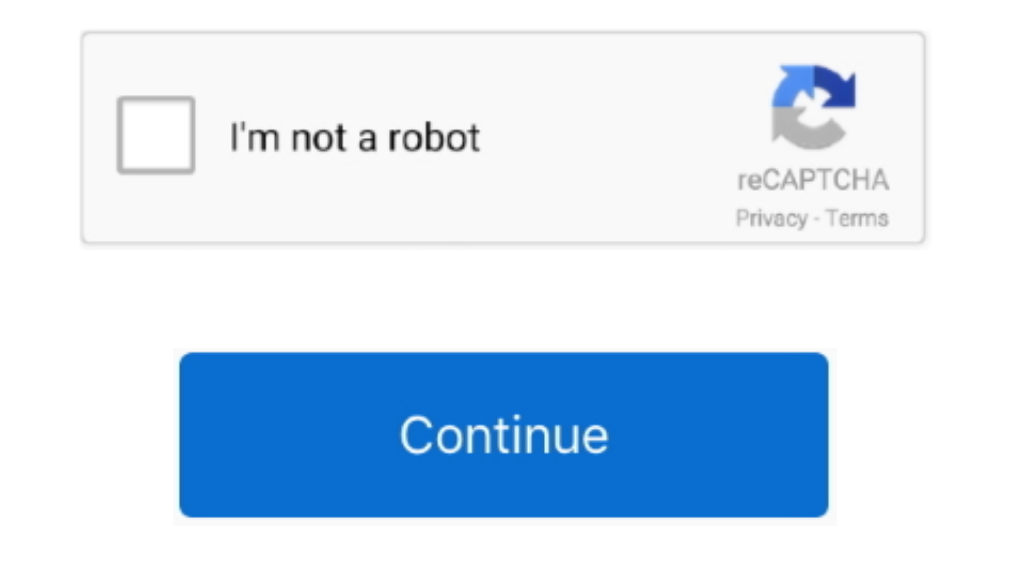

**Outlook For Mac Opens But Cant Press Any Buttons**

A note is the only type of item you can create in Outlook that doesn't use a normal dialog box with menus and toolbars.. By Outlook Notes is there when you need it - ready to record whatever strange, random thoughts pass t

e10c415e6f